# **МИНИСТЕРСТВО СЕЛЬСКОГО ХОЗЯЙСТВА РОССИЙСКОЙ ФЕДЕРАЦИИ**

Федеральное государственное бюджетное образовательное учреждение высшего образования «Кузбасская государственная сельскохозяйственная академия»

кафедра Ландшафтной архитектуры

**УТВЕРЖДАЮ** 

Декан инженерного факультета Н.А. Стенина HERE ON A

рабочая программа дисциплины (модуля)

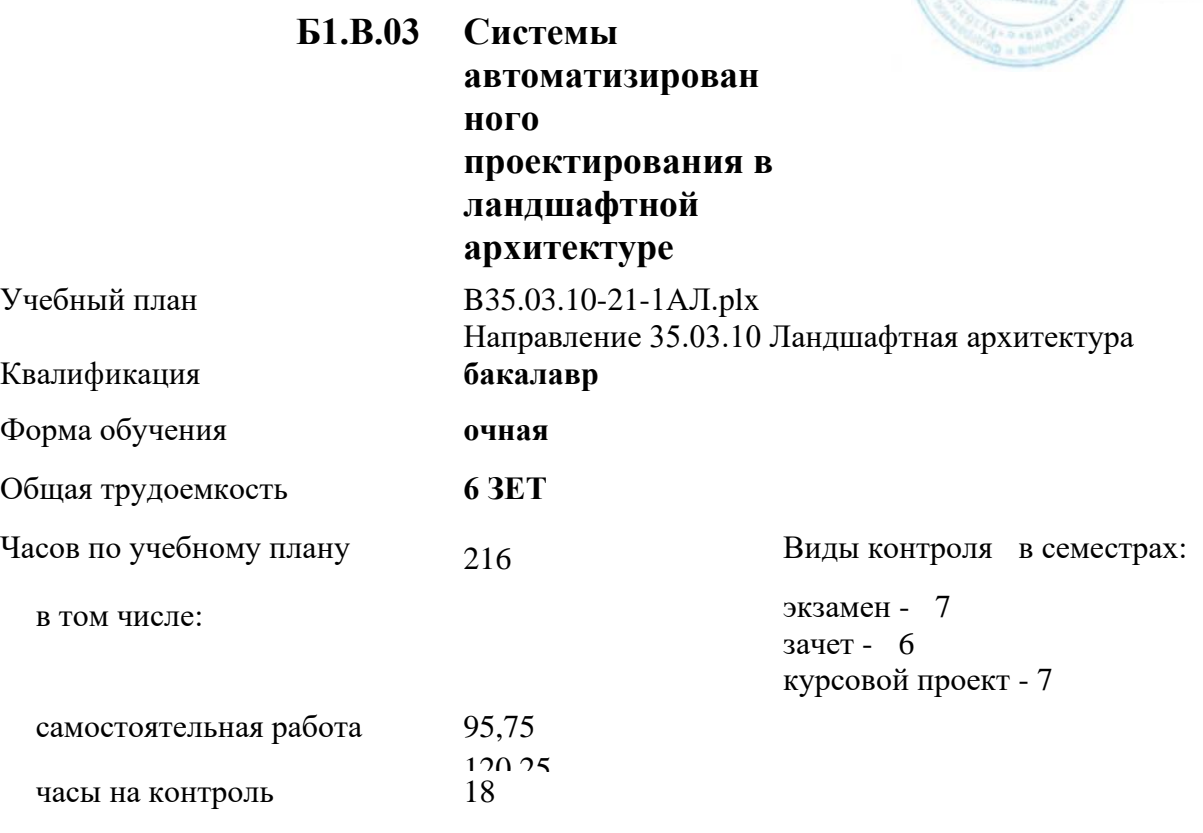

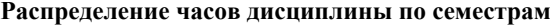

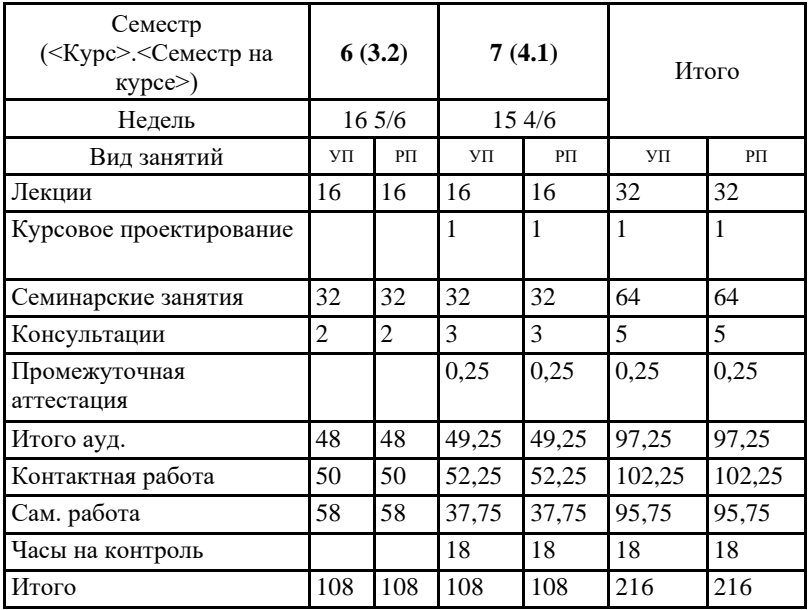

Программу составил(и): *PhD, ст.преп., Мельникова И.И.* 

(Heromews)

Рабочая программа дисциплины **Системы автоматизированного проектирования в ландшафтной архитектуре** разработана в соответствии с требованиями ФГОС ВО:

Федеральный государственный образовательный стандарт высшего образования - бакалавриат по направлению подготовки 35.03.10 Ландшафтная архитектура (приказ Минобрнауки России от 01.08.2017 г. № 736)

составлена на основании учебного плана: Направление 35.03.10 Ландшафтная архитектура утвержденного учёным советом вуза от 30.05.2022 протокол № 9.

Рабочая программа одобрена на заседании кафедры ландшафтной архитектуры

Протокол №1 от 1 сентября 2021 г. Срок действия программы: 2021-2025 уч.г. Зав. кафедрой Битязь С.Н.

Рабочая программа одобрена и утверждена методической комиссией инженерного факультета Протокол № 1 от 02.09.2021 г.

Председатель методической комиссии СХФ Санкина О.В.

### **Визирование РПД для исполнения в очередном учебном году**

Рабочая программа пересмотрена, обсуждена и одобрена для исполнения в 2023-2024 учебном году на заседании кафедры ландшафтной архитектуры

```
подпись расшифровка
```
Рабочая программа пересмотрена, обсуждена и одобрена для исполнения в 2024-2025 учебном году на заседании кафедры ландшафтной архитектуры

подпись расшифровка

Рабочая программа пересмотрена, обсуждена и одобрена для исполнения в 2025-2026 учебном году на заседании кафедры ландшафтной архитектуры

подпись расшифровка

Рабочая программа пересмотрена, обсуждена и одобрена для исполнения в 2026-2027 учебном году на заседании кафедры ландшафтной архитектуры

подпись расшифровка

#### **1. ЦЕЛЬ И ЗАДАЧИ ОСВОЕНИЯ ДИСЦИПЛИНЫ**

Формирование способности применения творческого подхода в проектировании и дизайне объектов ландшафтной архитектуры и подготовка рабочей технической документации в соответствии с действующей нормативно-правовой документацией в специализированных программах.

Задачи:

Цель:

- Изучить состав рабочей документации на проектирование объектов ландшафтной архитектуры;

- Изучить способы проектирования с применением систем автоматизированного проектирования;

- Изучить варианты оформления рабочей технической документации в соответсвии с нормативно-правовыми документами;

- Познакомить с действующими нормативно-правовыми документами, необходимыми для проектирования объектов ландшафтной архитектуры.

#### **2. МЕСТО ДИСЦИПЛИНЫ В СТРУКТУРЕ УЧЕБНОГО ПЛАНА**

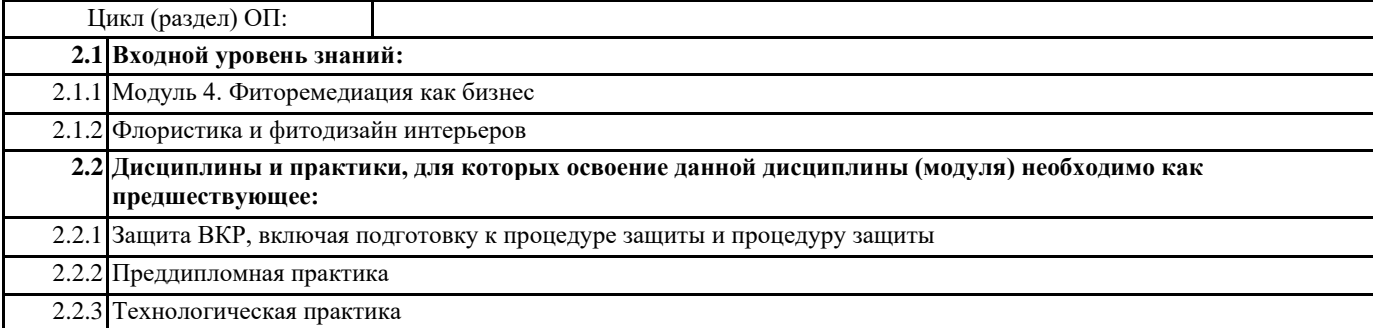

#### **3. КОМПЕТЕНЦИИ ОБУЧАЮЩЕГОСЯ, ФОРМИРУЕМЫЕ В РЕЗУЛЬТАТЕ ОСВОЕНИЯ ДИСЦИПЛИНЫ (МОДУЛЯ)**

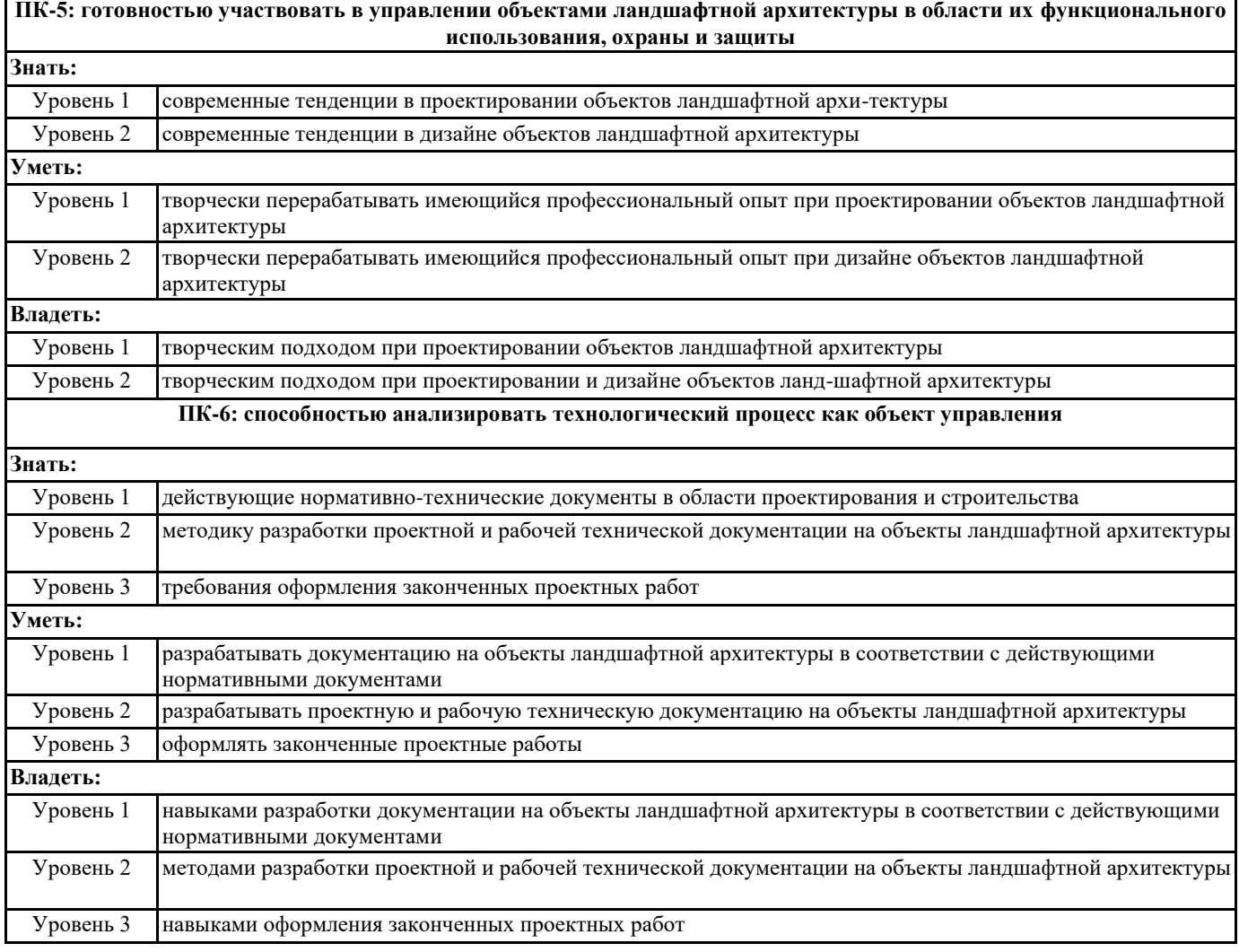

## **В результате освоения дисциплины обучающийся должен**

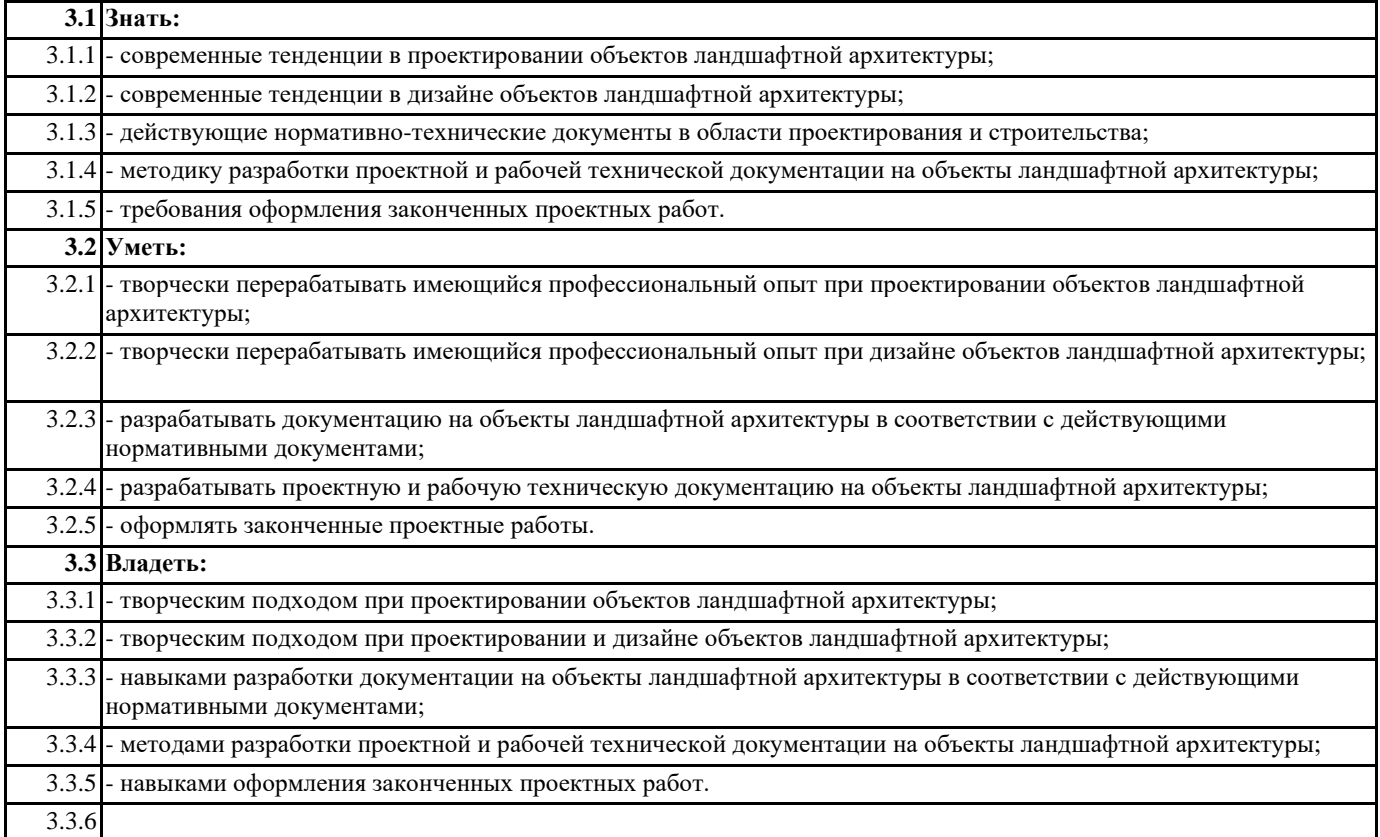

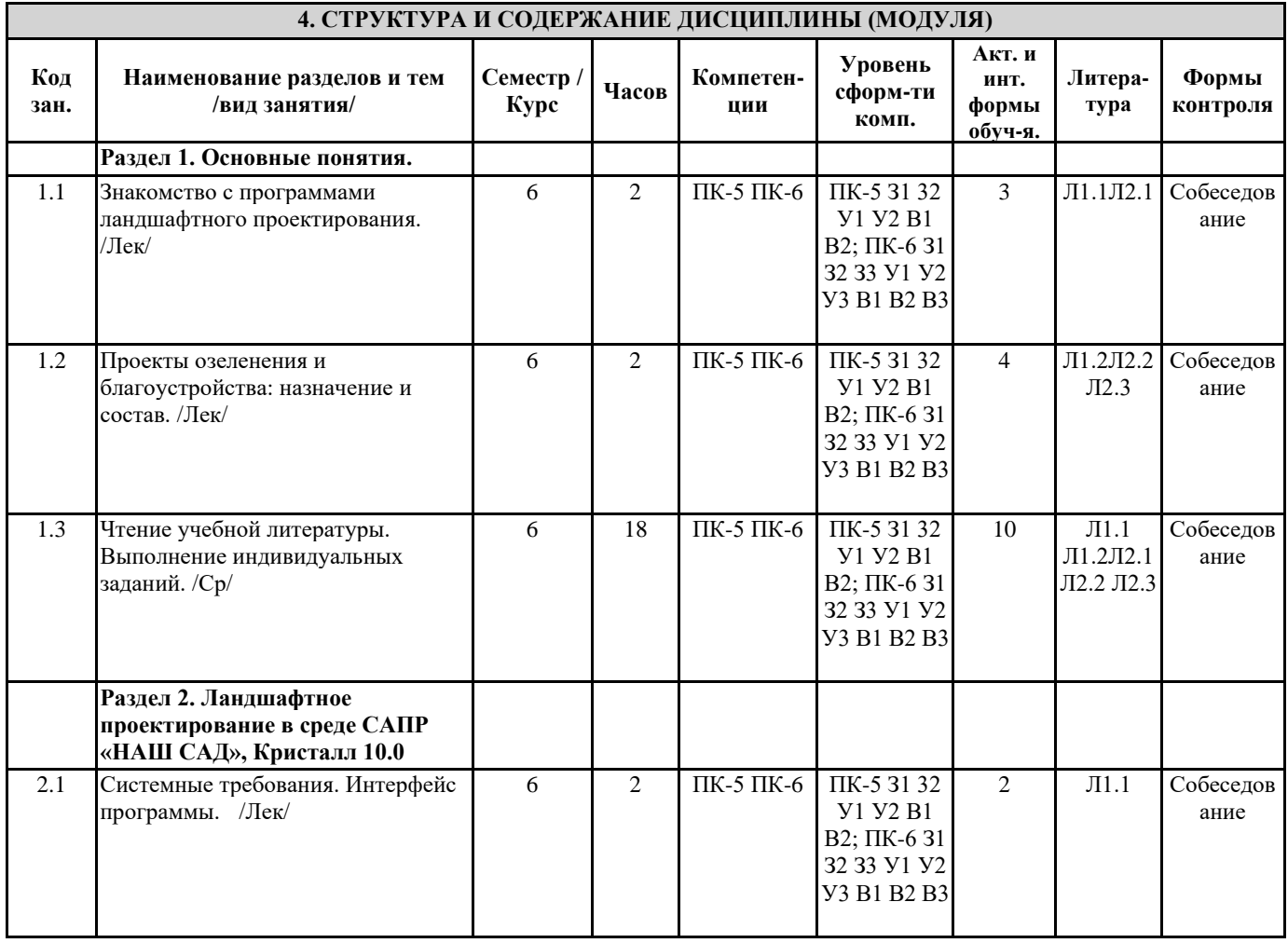

 $\mathbf l$ 

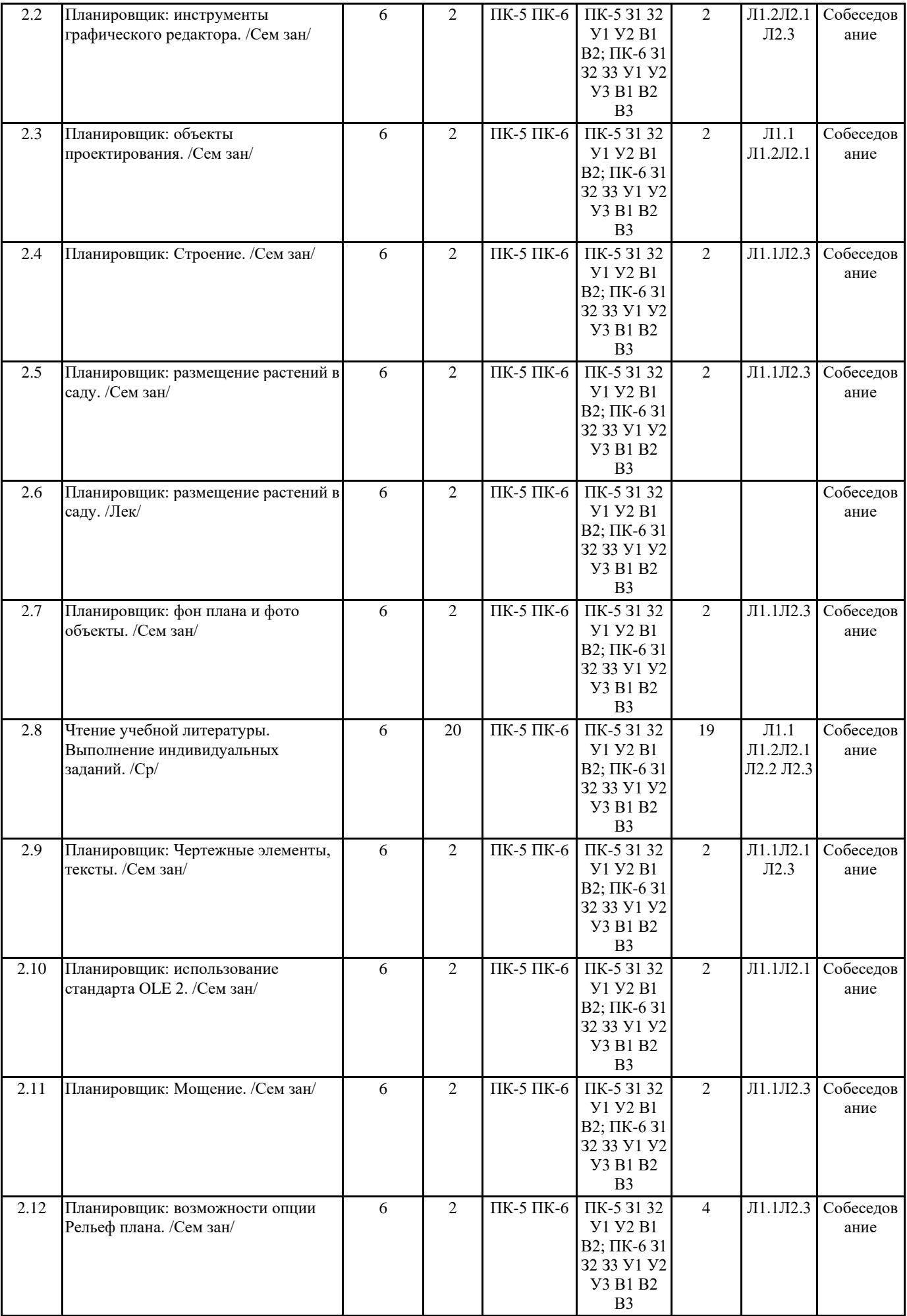

 $\overline{\phantom{a}}$ 

 $\mathbf{I}$ 

 $\overline{\phantom{a}}$ 

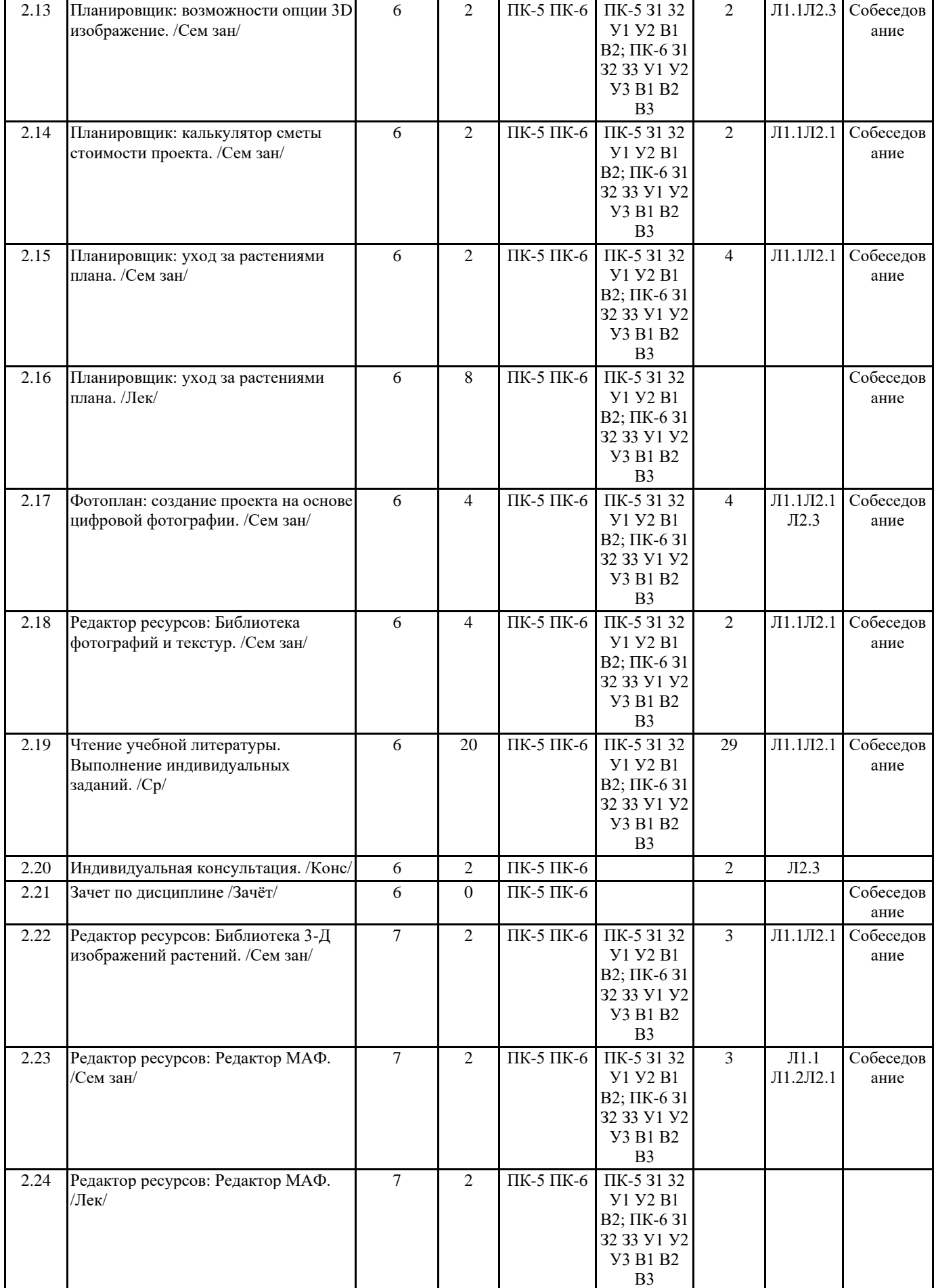

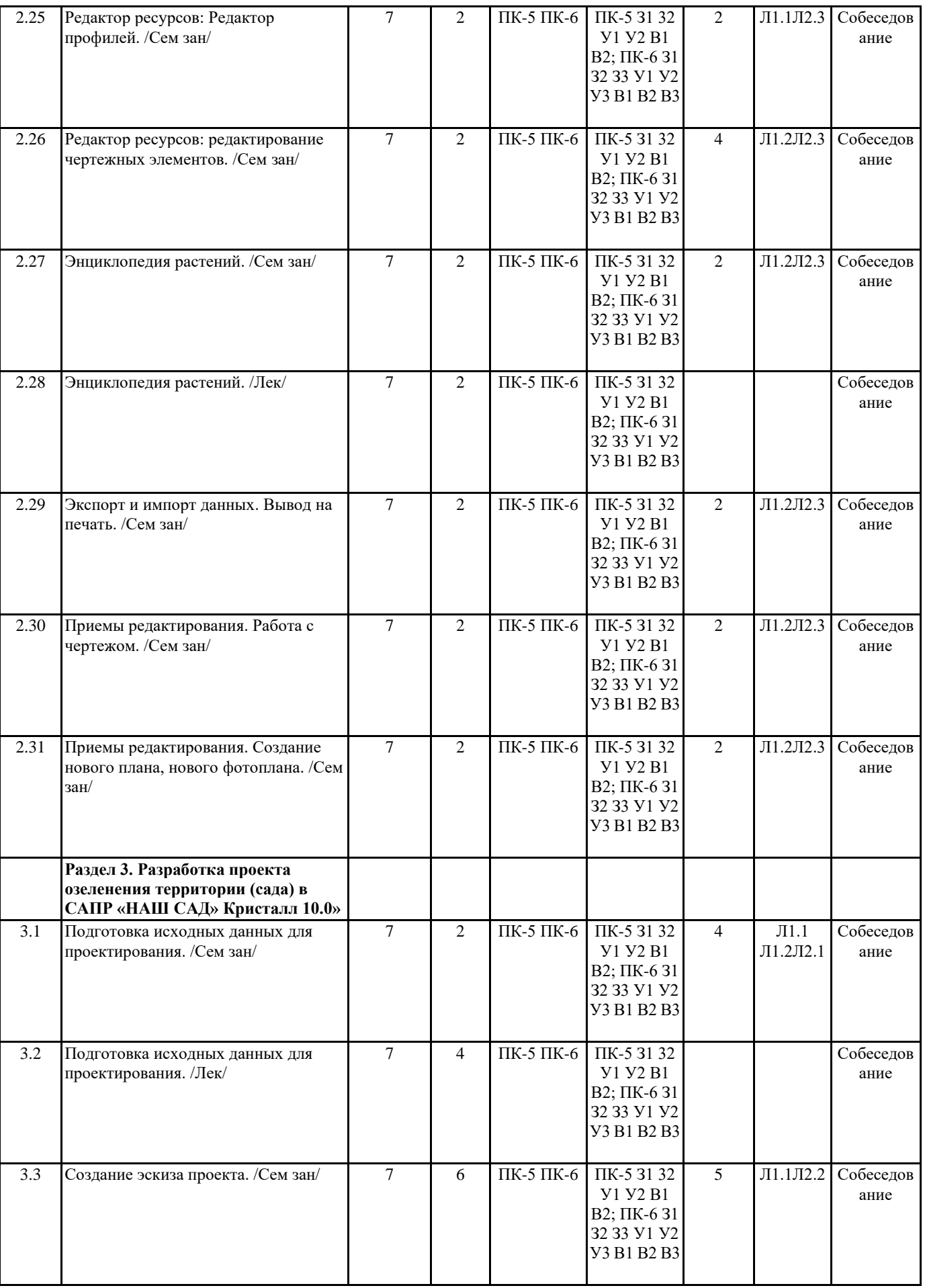

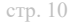

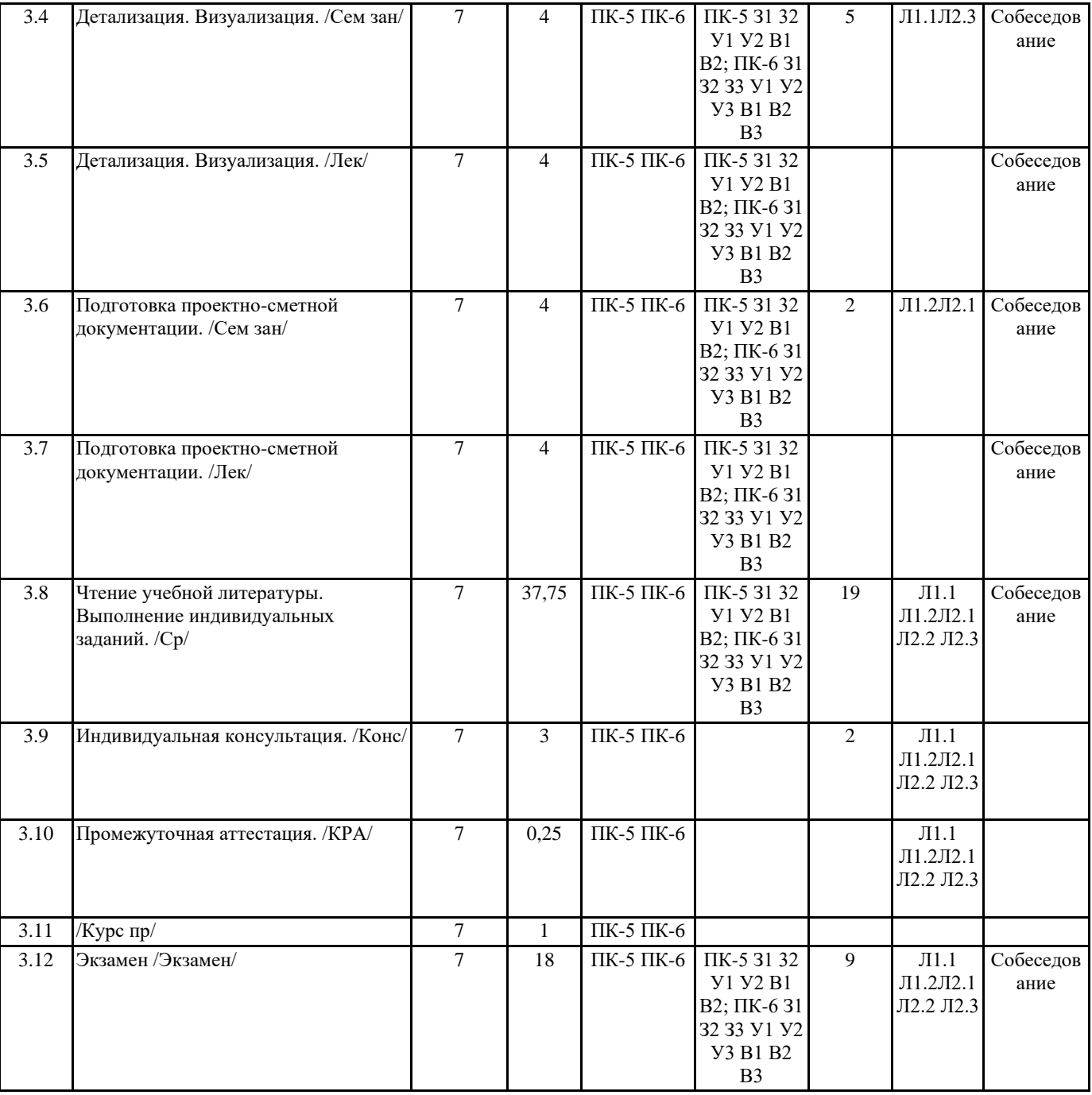

#### **5. ФОНД ОЦЕНОЧНЫХ СРЕДСТВ**

Комплект вопросов для собеседования

Раздел 1. Основные понятия

1. Основные задачи и область применения САПР

2. Какие существуют программы для создания двухмерных чертежей по ландшафтному про-ектированию

3. Какие существуют программы для создания 3D-визуализации по ландшафтному проекти-рованию

Раздел 2. Ландшафтное проектирование в среде

САПР «Наш сад» Кристалл 10.0

4. Интерфейс программы

5. Инструменты графического редактора

- 6. Редактирование выбранного строения
- 7. Выбор строения из списка
- 8. Размещение растений в саду (тип, форма и ширина посадки, интервал между растениями, масштаб и замена растения)
- 9. Особенности размещения чертежных элементов на плане
- 10. Шаблоны мощения
- 11. Создание нового шаблона мощения
- 12. Свойства области рельефа
- 13. Инструменты 3D изображения
- 14. Калькулятор сметы
- 15. Уход за растениями плана
- 16. Принципы работы с фотопланом
- 17. Общее описание работы с редактором МАФ
- 18. Общее описание работы с энциклопедией растений
- 19. Работа с экспортированием (все с главной страницы, отфильтрованный список в энцикло-педии, выбранное растение в энциклопедии, план)
- 20. Настройка страницы печати
- 21. Создание нового плана, нового фотоплана

Раздел 3. Разработка проекта озеленения территории (сада)

в САПР «Наш сад» Кристалл 10.0»

- 22. Исходные данные для проектирования, состав, подготовка
- 23. Общие принципы создания эскизов используя программу «Наш сад» Кристалл 10.0»
- 24. Проработка детализаций. Визуализация объекта
- 25. Проектно-сметная документация состав, подготовка

#### **6. ПЕРЕЧЕНЬ ИНФОРМАЦИОННЫХ ТЕХНОЛОГИЙ**

#### **6.1 Перечень программного обеспечения**

САПР "AutoCAD 2015" САПР "КОМПАС 3D V12" - Машиностроительная конфигурация 1С:Предприятие 8.3 Учебная версия (8.3.13.1644) + мобильная платформа (8.3.13.45) AutoCAD Design Suite Ultimate Офисный пакет LibreOffice

#### **6.2 Перечень информационных справочных систем**

ЭБС "Земля знаний"

Справочно-правовая система "Консультант Плюс"

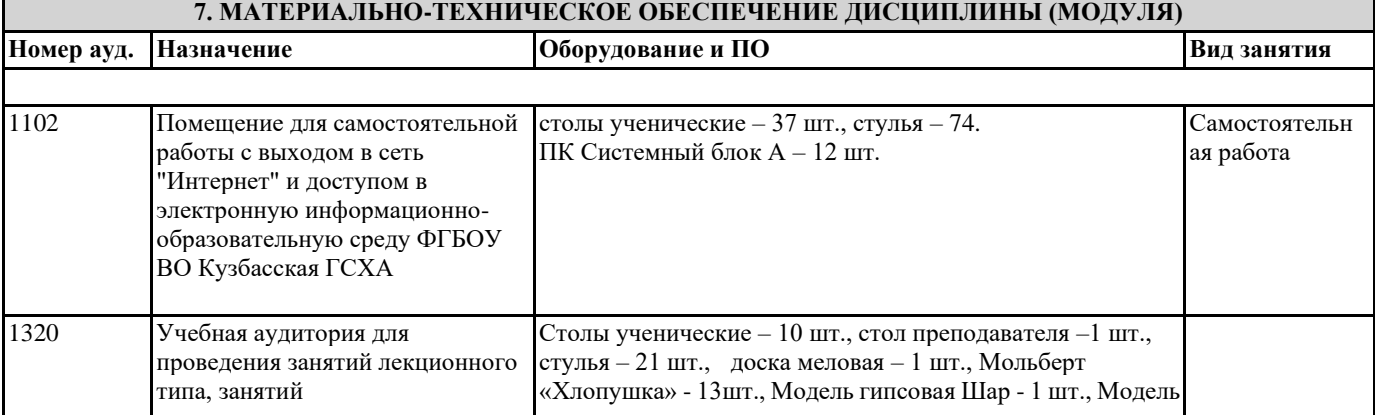

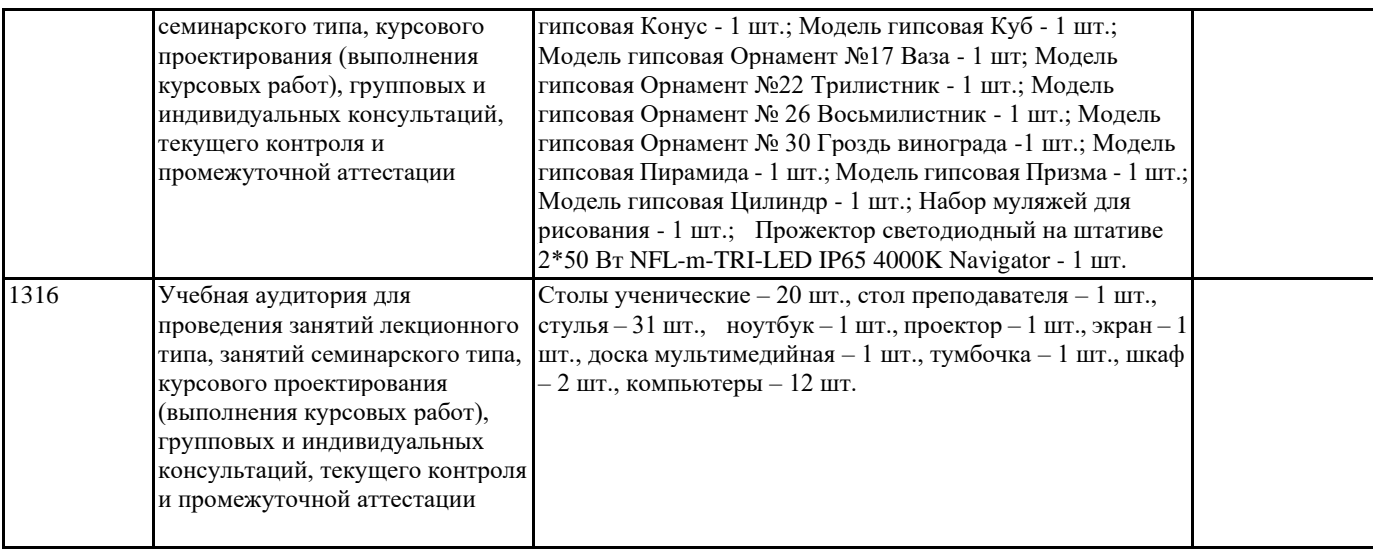

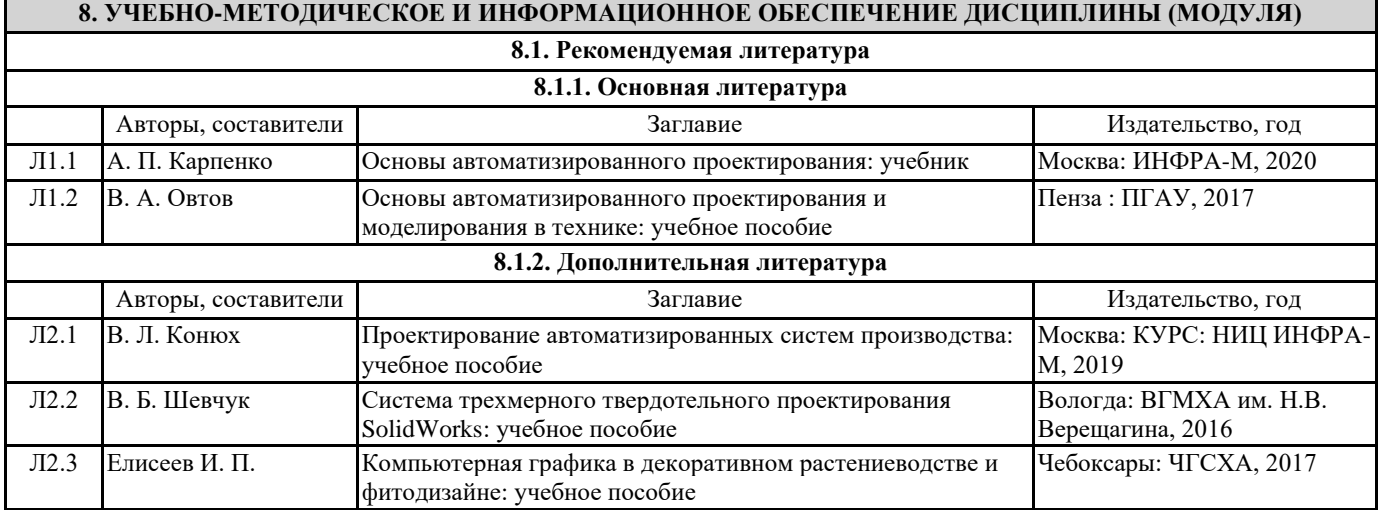

# **9. МЕТОДИЧЕСКИЕ УКАЗАНИЯ ДЛЯ ОБУЧАЮЩИХСЯ ПО ОСВОЕНИЮ ДИСЦИПЛИНЫ (МОДУЛЯ)**

<u> Tanzania (h. 1878).</u>

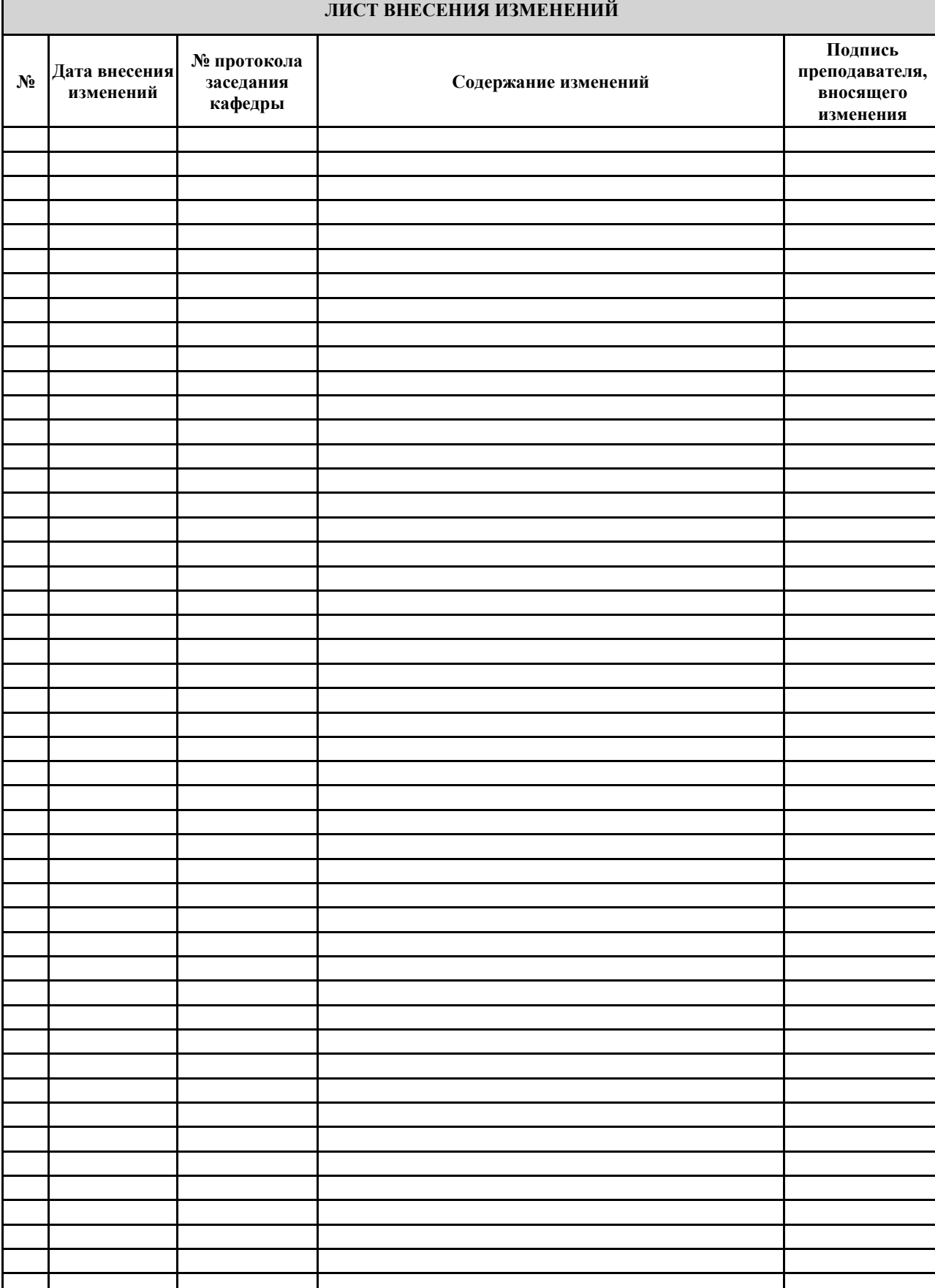